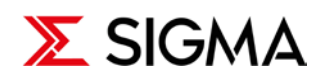

Cl Pag. **1** di **10** assificazione: **Pubblico**

# **Manuale Whistleblowing**

*Globaleaks*

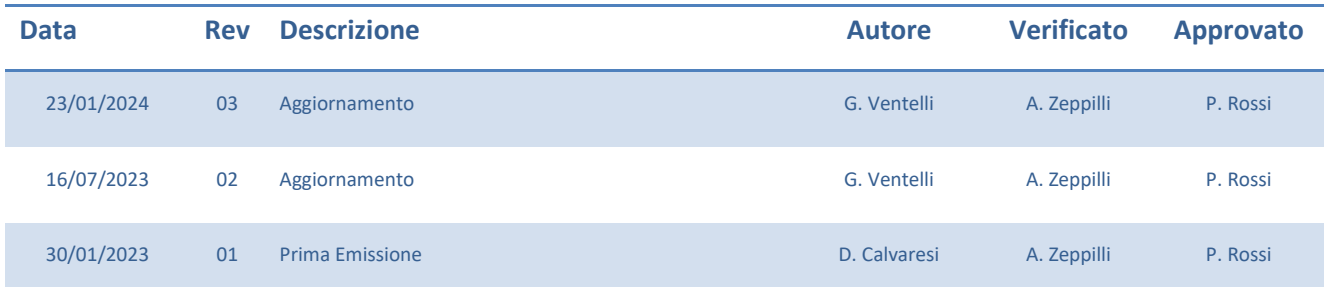

## SIGMA S.p.A.

Sede Legale | Via dell'Industria, 19 63825 Monterubbiano (FM) - Italia P.IVA IT 01590580443 www.sigmaspa.com

Tel. +39 0734 93351 Pec amministrazionesigma@pec.it

Capitale Sociale € 7.875.000,00 i.v. C.F. ed Iscr. Reg. Imp. FM 01590580443 Iscr. REA di Fermo 159200

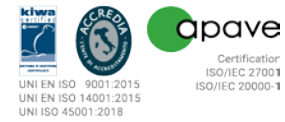

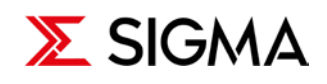

# **Indice**

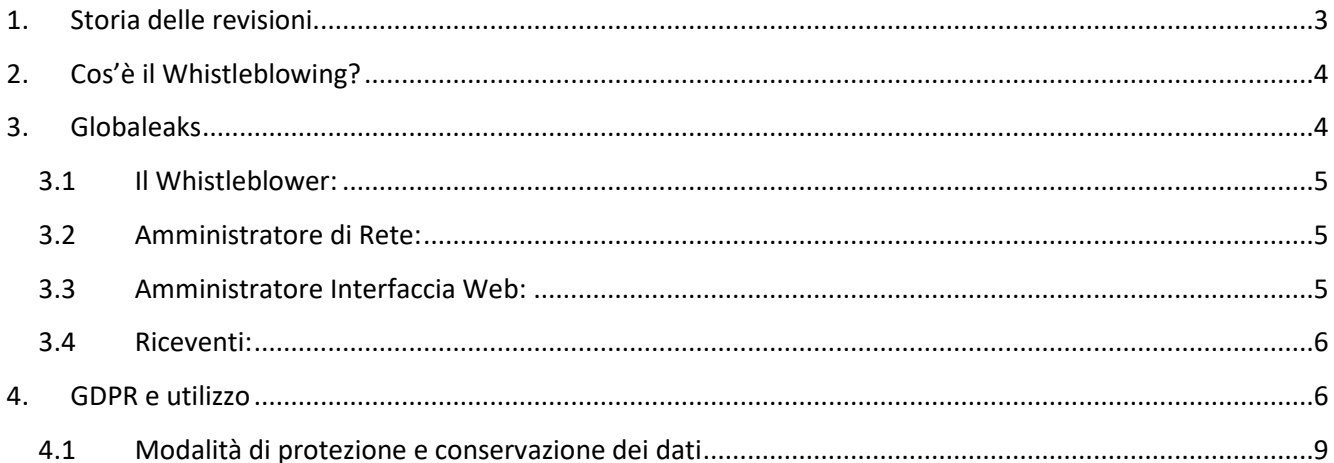

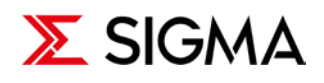

# <span id="page-2-0"></span>**1. Storia delle revisioni**

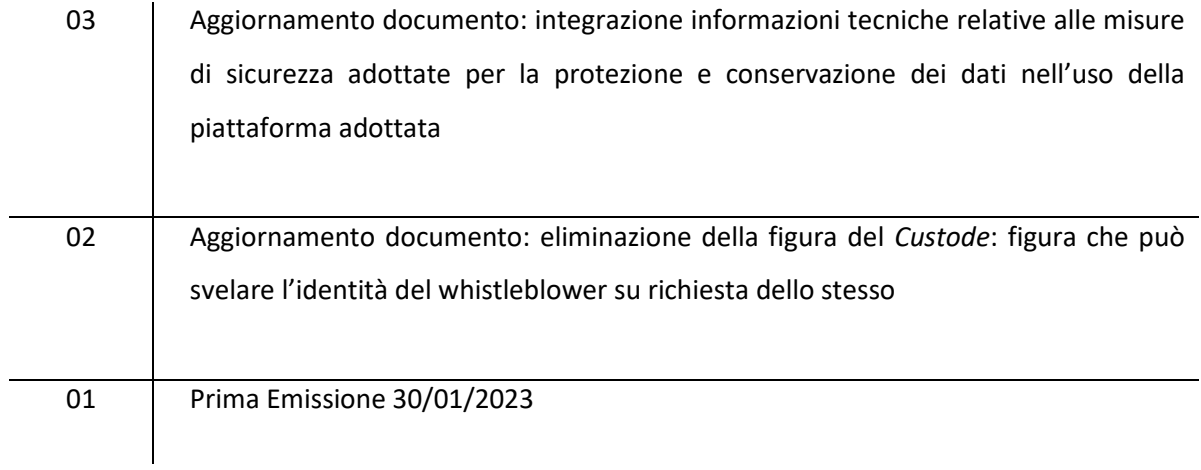

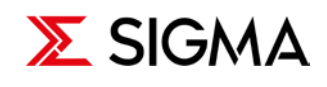

Rev. 03<br>Pag. 4 di 10

# <span id="page-3-0"></span>**2. Cos'è il Whistleblowing?**

Con il termine *Whistleblowing* ci riferisce ad una situazione nella quale un individuo, detto segnalatore o segnalante denuncia pubblicamente o riferisce alle autorità, attività illecite o fraudolente all'interno di un'organizzazione. Il segnalante spesso è un dipendente, ma può anche essere una terza parte, per esempio un fornitore o un cliente.

Si parla di Whistleblowing interno quando la segnalazione viene fatta da un dipendente dell'azienda usando i canali interni di whistleblowing, che ormai da diversi anni le aziende mettono a disposizione dei dipendenti. Tali canali hanno allo scopo di garantire che, qualora un dipendente o stakeholders (parti interessate) venga a conoscenza di attivitá illecite, possa comunicarlo. Ovviamente il segnalatore interno ha sempre la possibilitá di denunciare l'accaduto al proprio Supervisore, anche se questo si dimostra possibile solo se esista una relazione tra i due basata su fiducia e trasparenza.

# <span id="page-3-1"></span>**3. Globaleaks**

GlobaLeaks è un software open source che permette di creare e mantenere una piattaforma di whistleblowing sicura, il software è personalizzabile in base alle proprie esigenze e protegge la privacy e le comunicazioni dei segnalanti. La piattaforma è conforme allo Standard ISO 37002, alla Direttiva EU 2019/1937 e al Regolamento Generale sulla Protezione dei Dati (GDPR).

Gli attori che troviamo nel progetto Globaleaks sono:

- Il Whistleblower (il segnalante).
- L'amministratore di Rete
- L'amministratore dell'interfaccia Web.
- I Riceventi (i membri dell'Organismo di Vigilanza ODV)

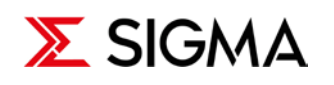

#### <span id="page-4-0"></span>**3.1 Il Whistleblower:**

- Può essere una qualsiasi persona che vuole segnalare un illecito in azienda.
- Ha solo bisogno di accedere a un browser internet e ad una connessione per poter effettuare una segnalazione. **NOTA: si sconsiglia l'invio delle segnalazioni dall'interno della rete aziendale** in quanto in linea puramente teorica IT, analizzando i log degli apparati di rete aziendale, potrebbe determinare da quale macchina (dispositivo fisso o portatile collegati o via cavo o WiFi) è stato eseguito l'accesso alla piattaforma e mettere in grado l'Organismo di Vigilanza di correlare la segnalazione con la macchina dalla quale è stata inviata.
- Deve specificare la natura dell'illecito, la funzione responsabile e anche il responsabile sospettato diretto, se noto, oltre ad eventuali periodi temporali di riferimento.
- Può scegliere tra segnalazione anonima o non anonima (confidenziale).
- Può allegare documenti e immagini in un qualunque formato.
- La piattaforma assicura che tutte le operazioni ed i dati relativi alle segnalazioni non siano accessibili da soggetti diversi dai soli "Riceventi" (membri dell'Organismo di Vigilanza); nel caso delle segnalazioni anonime neanche i "Riceventi" avranno contezza dell'identità del segnalante a meno che ad apposita richiesta da parte dei "Riceventi", opportunamente motivata, il segnalante stesso non decida di dichiarare la propria identità (che comunque rimarrà accessibile e nota solo ai "Riceventi").

#### <span id="page-4-1"></span>**3.2 Amministratore di Rete:**

- Assicura la continuità del servizio in rete.
- Assicura la manutenzione sia della piattaforma software che della macchina che ospita la piattaforma.
- Non ha accesso ad alcun tipo di informazione o dato ricavabile dalla piattaforma e ciò assicura il mantenimento dell'anonimato dei segnalanti anche per quelle segnalazioni inserite come non anonime (confidenziali).

## <span id="page-4-2"></span>**3.3 Amministratore Interfaccia Web:**

- Assicura un utilizzo facile e veloce della piattaforma ai whistleblower, potendo modificare e semplificare i passaggi di invio della segnalazione.
- Assicura la corretta gestione dei form di compilazione della segnalazione.
- Assicura la corretta gestione dell'interfaccia web.
- Non ha accesso alle informazioni relative alle segnalazioni presenti sulla piattaforma.

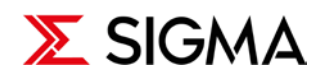

#### <span id="page-5-0"></span>**3.4 Riceventi:**

- Sono i **soli** che possono decifrare e quindi leggere le segnalazioni che arrivano dai whistleblowers.
- Assicurano l'interazione con il whistleblower nel completo anonimato e nella piena operatività.
- Non hanno modo di entrare in contatto diretto con il whistleblower se non a seguito di una decisione propria del segnalante stesso.

## <span id="page-5-1"></span>**4. GDPR e utilizzo**

Questo capitolo fornirà informazioni sulle modalità di login e di utilizzo della piattaforma nel rispetto del GDPR - Regolamento 2016/679.

La piattaforma è accessibile all'indirizzo[: https://whistleblowing.sigmaspa.com](https://whistleblowing.sigmaspa.com/)

## **SEGNALANTE (Whistleblower):**

1. L'utente una volta connesso alla pagina può cliccare sul tasto *Invia una segnalazione*:

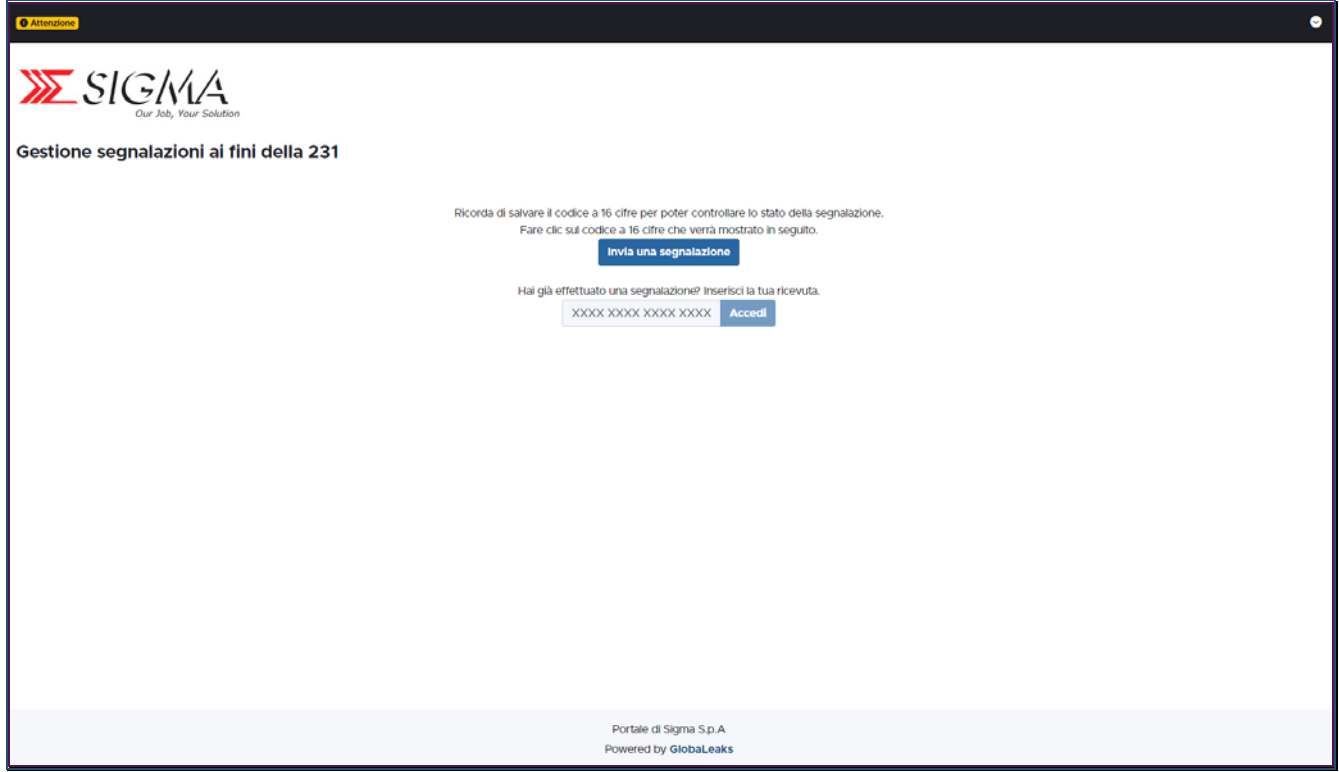

Questo documento è di proprietà esclusiva di Sigma S.p.A. - Riproduzione vietata in ogni forma senza autorizzazione. Documento: MAN\_Manuale\_Whistleblowing\_Rev.03.doc

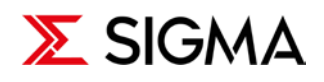

**XESIGNA** Gestione segnalazioni ai fini della 231 Titolo test  $4/50$ Descrizion test .<br>dicare la persona da te maggi All'interno di quale funzione è stata rilevata la presunta irregolarità ? Altro o non pre  $\boxed{\mathfrak{D}\text{ carica}}$  Seleziona un file o trascinalo qui 1.png<br>Dimensione: 82.39 KB  $\pmb{\times}$ Vuoi Fornire i tuoi dati identificativi (facoltativo)? · Digitare Nome e Cogn  $test$ Invia Portale di Sigma S.p.A d by Global eak

- 2. Nella schermata andranno compilati i campi interessati per far si che il ricevente, quindi l'organismo di vigilanza, abbia tutti i dati per poter procedere a una valutazione del caso:
	- Titolo
	- Descrizione
	- Funzione di Sigma
	- Persona sospettata
	- Allegati (eventuali)
	- Fornire i propri dati identificativi per segnalazioni confidenziali o lasciare vuoto il campo per segnalazioni anonime.

Successivamente basterà cliccare sul tasto Invia per mandare la segnalazione.

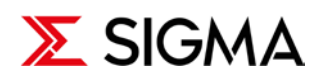

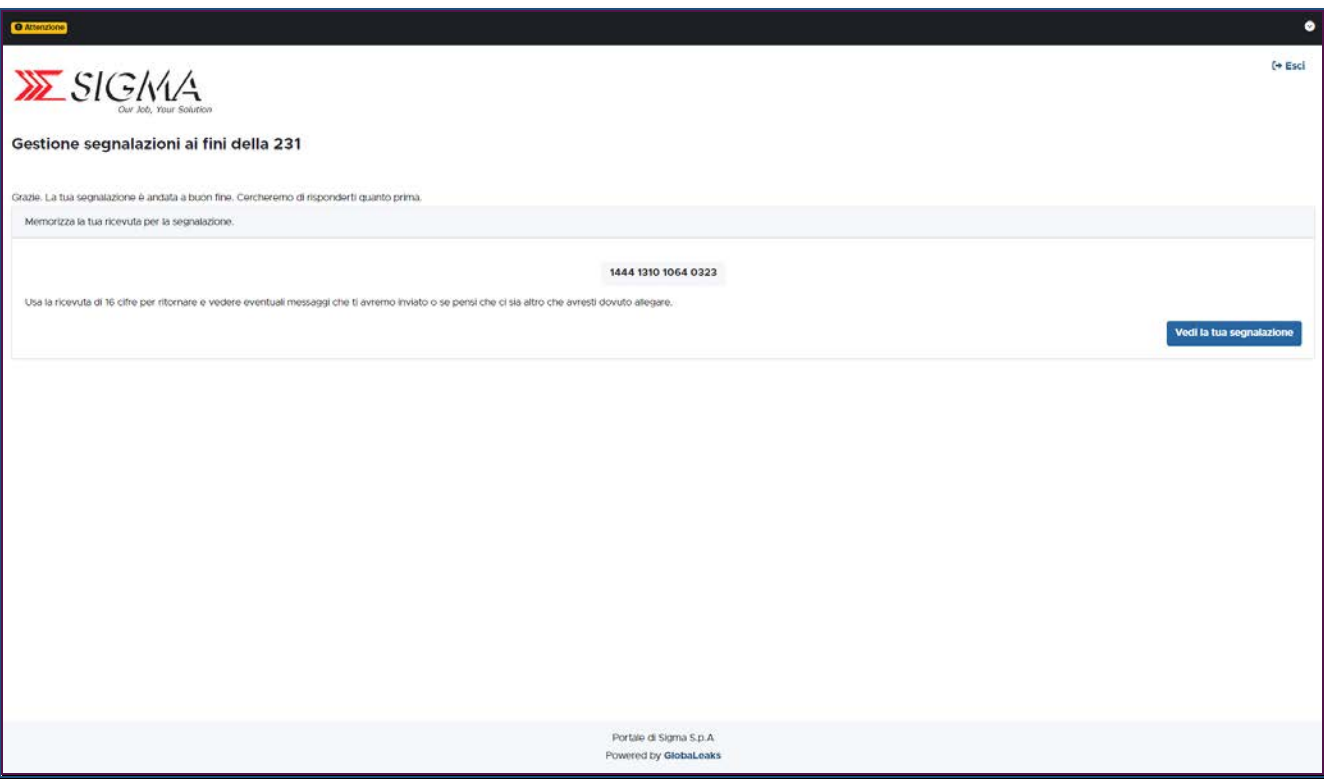

3. A seguito dell'invio della segnalazione è necessario prendere nota del codice univoco erogato dalla piattaforma per poter vedere in seguito, riaccedendo al portale, lo stato della segnalazione con tutte le informazioni, interazioni richieste e risposte del caso. Da questa pagina si può anche procedere utilizzando il tasto *Vedi la tua segnalazione*; **si raccomanda vivamente di memorizzare sempre il codice univoco** in assenza del quale non sarà più possibile accedere di nuovo alla segnalazione per valutarne la sua evoluzione.

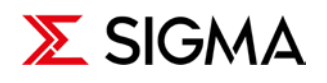

Di seguito la schermata a cui il segnalante può accedere per controllare lo stato della sua segnalazione; tramite questa schermata possiamo avere il riepilogo della nostra segnalazione e nel riquadro in basso nella sezione *Commenti* possiamo "chattare" con l'Organismo di Vigilanza che potrebbe richiedere ulteriori chiarimenti o inviare opportune direttive e raccomandazioni.

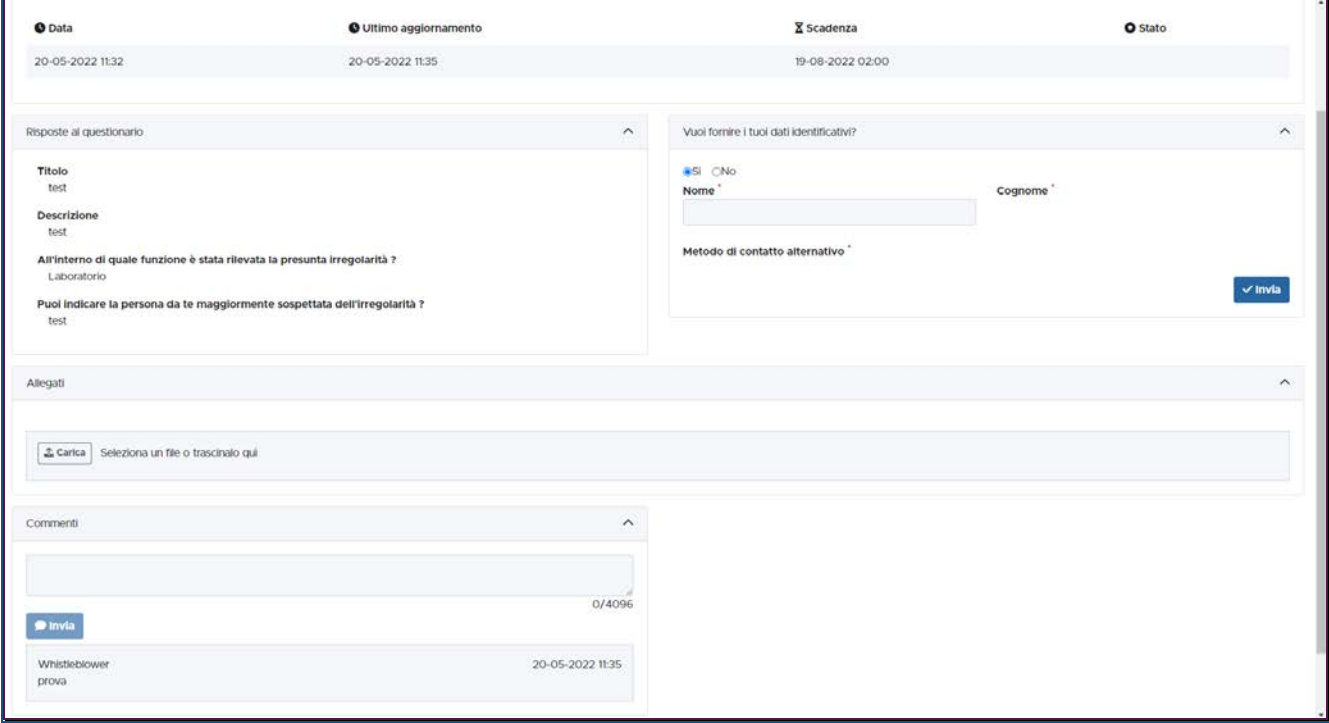

#### **RICEVENTE (Organismo di Vigilanza):**

Nel momento in cui il segnalante (whistleblower) invia la propria segnalazione, la stessa viene notificata ai riceventi (Organismo di Vigilanza) tramite email che così potrà iniziare la gestione della segnalazione accedendo al portale.

#### <span id="page-8-0"></span>**4.1 Modalità di protezione e conservazione dei dati**

I predetti dati saranno trattati con supporti informatici e cartacei che ne garantiscono la sicurezza e la riservatezza. La documentazione in formato cartaceo è limitata al minimo indispensabile e archiviata e custodita in armadi e locali dotati di serrature di sicurezza.

La trasmissione dei dati forniti dalla persona segnalante mediante accesso alla piattaforma è gestita con protocollo HTTPS.

Questo documento è di proprietà esclusiva di Sigma S.p.A. - Riproduzione vietata in ogni forma senza autorizzazione. Documento: MAN\_Manuale\_Whistleblowing\_Rev.03.doc

Sono inoltre applicate tecniche di cifratura basate su Algoritmo AES e tutti i dati sono completamente criptati, garantendo in questo modo la riservatezza delle informazioni trasmesse.

Non viene fatto uso di cookie per la trasmissione di informazioni di carattere personale, né vengono utilizzati cookie persistenti per il tracciamento degli utenti. Vengono utilizzati esclusivamente cookie tecnici nella misura strettamente necessaria al corretto ed efficiente utilizzo della piattaforma. L'uso dei cookie di sessione (che non vengono memorizzati in modo persistente sul computer dell'utente e svaniscono con la chiusura del browser) è strettamente limitato alla trasmissione di identificativi di sessione (costituiti da numeri casuali generati dal server) necessari per consentire l'esplorazione sicura ed efficiente della piattaforma.